*CMOS Delay Characteristics Formulas...* 1/9

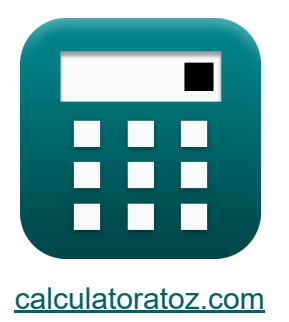

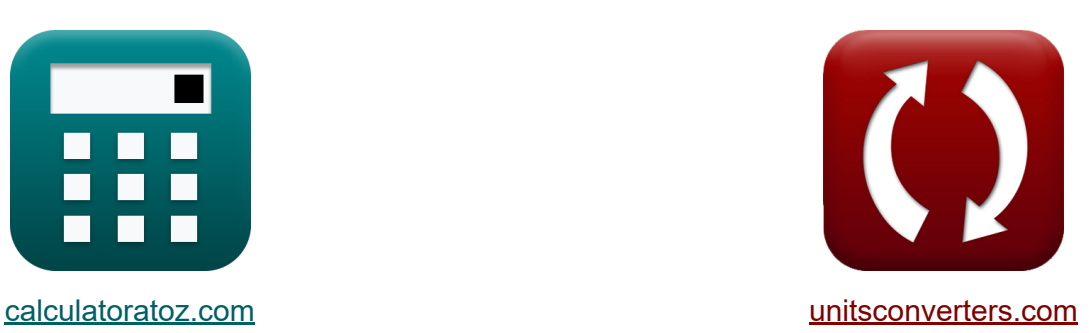

# **Características de retardo CMOS Fórmulas**

¡Ejemplos!

**iCalculadoras! iEjemplos! iConversiones!** 

Marcador **[calculatoratoz.com](https://www.calculatoratoz.com/es)**, **[unitsconverters.com](https://www.unitsconverters.com/es)**

Cobertura más amplia de calculadoras y creciente - **¡30.000+ calculadoras!** Calcular con una unidad diferente para cada variable - **¡Conversión de unidades integrada!**

La colección más amplia de medidas y unidades - **¡250+ Medidas!**

¡Siéntete libre de COMPARTIR este documento con tus amigos!

*[Por favor, deje sus comentarios aquí...](https://docs.google.com/forms/d/e/1FAIpQLSf4b4wDgl-KBPJGChMJCxFlqrHvFdmw4Z8WHDP7MoWEdk8QOw/viewform?usp=pp_url&entry.1491156970=Caracter%C3%ADsticas%20de%20retardo%20CMOS%20F%C3%B3rmulas)*

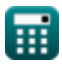

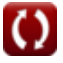

### **Lista de 13 Características de retardo CMOS Fórmulas**

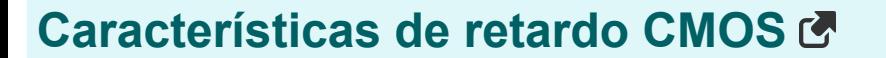

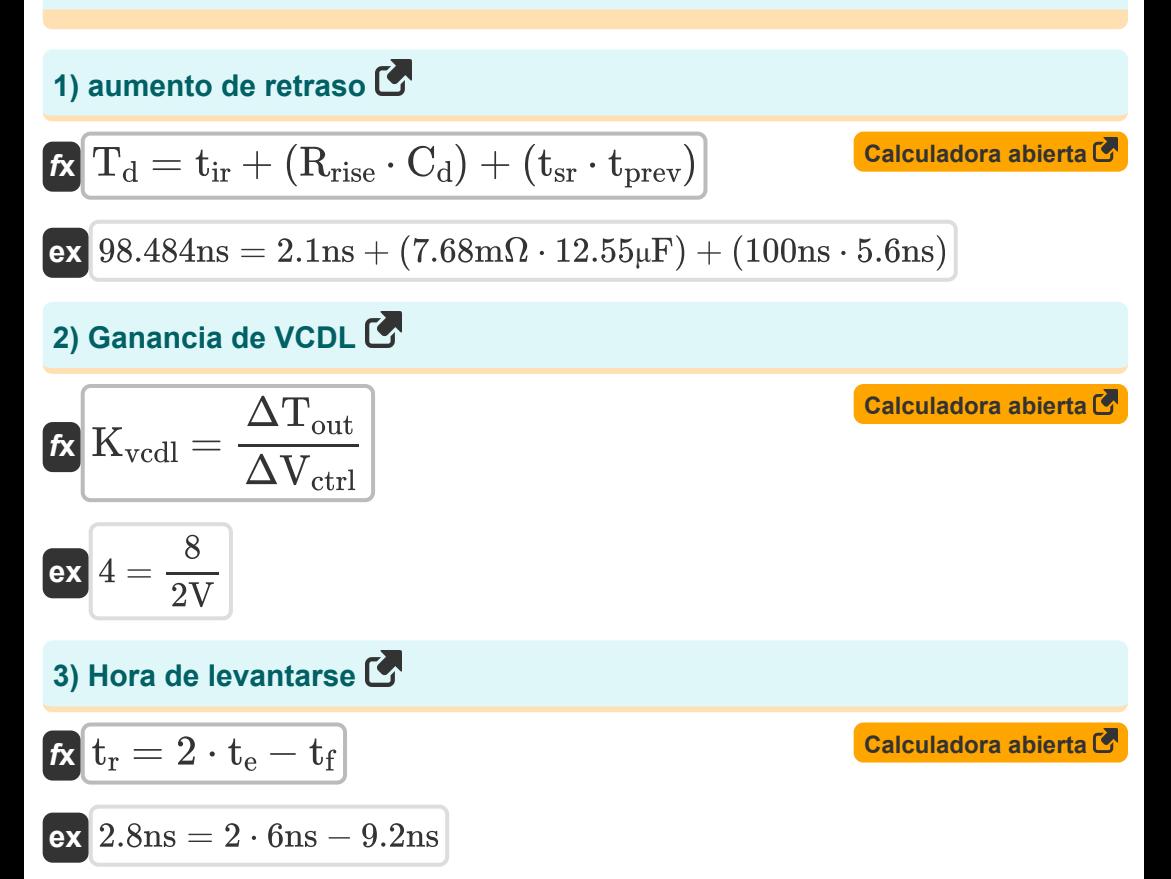

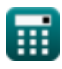

*CMOS Delay Characteristics Formulas...* 3/9

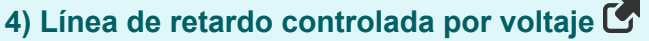

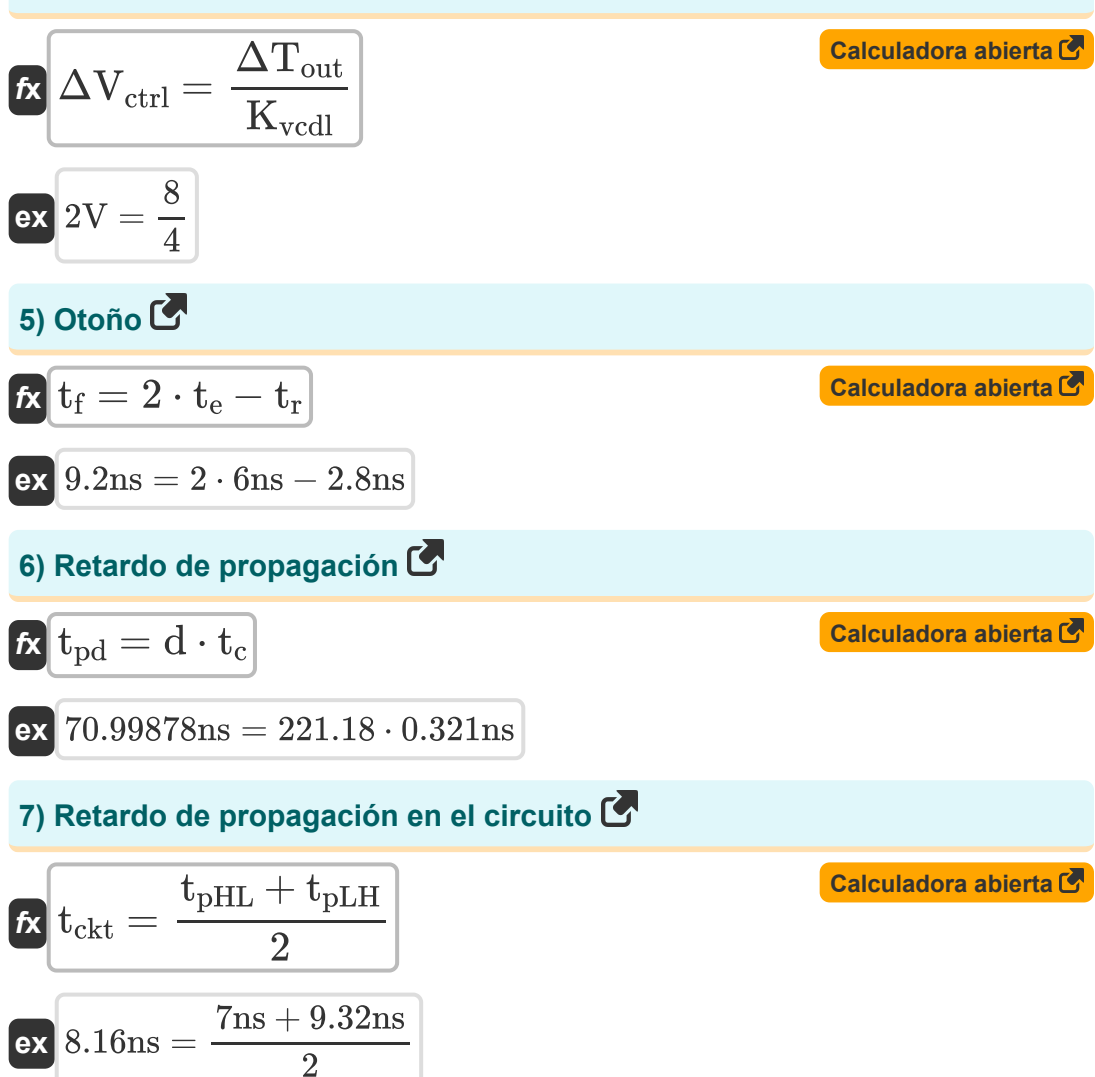

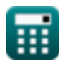

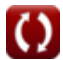

*CMOS Delay Characteristics Formulas...* 4/9

**8) Retardo de propagación sin capacitancia parásita** 

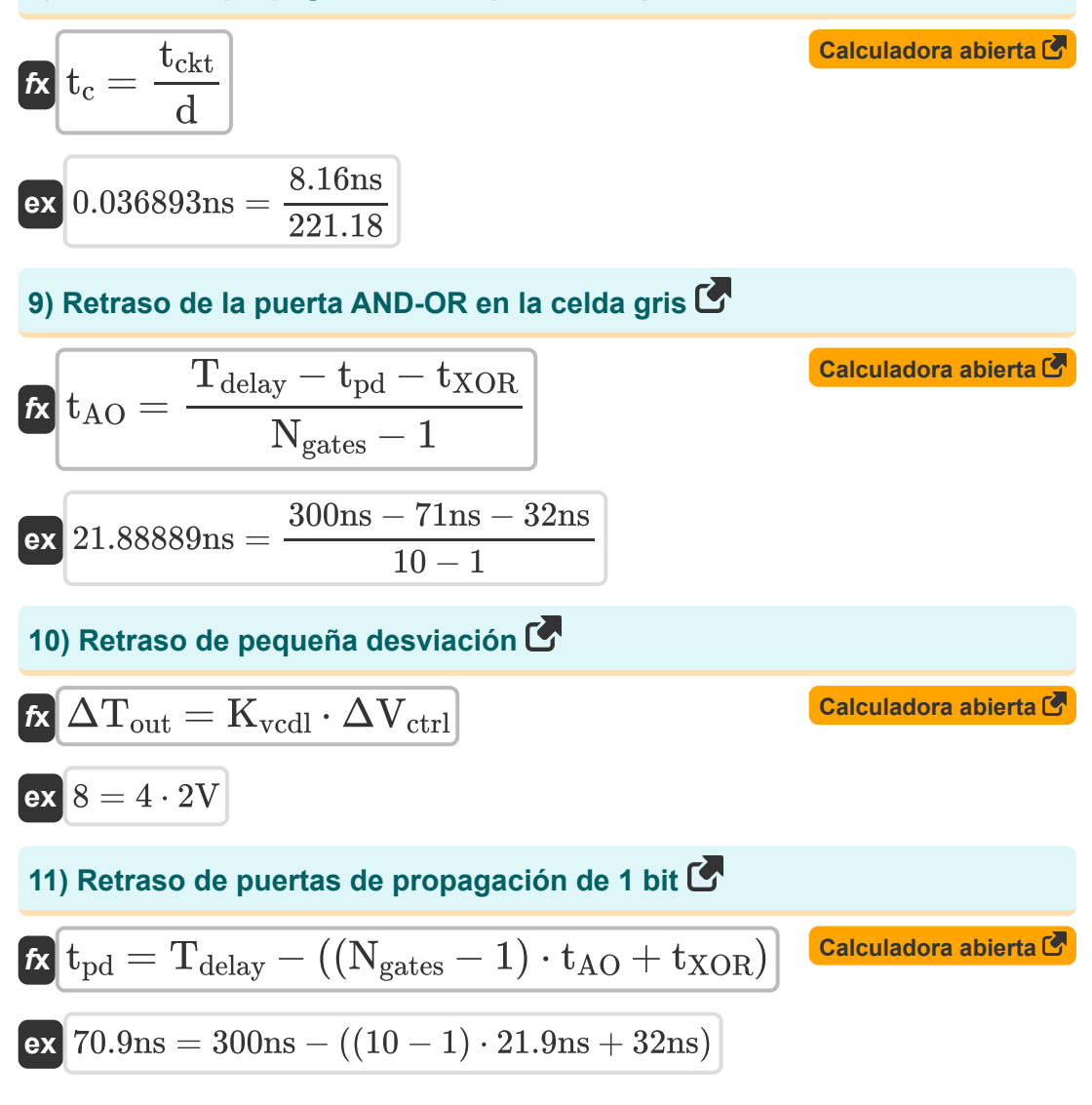

*CMOS Delay Characteristics Formulas...* 5/9

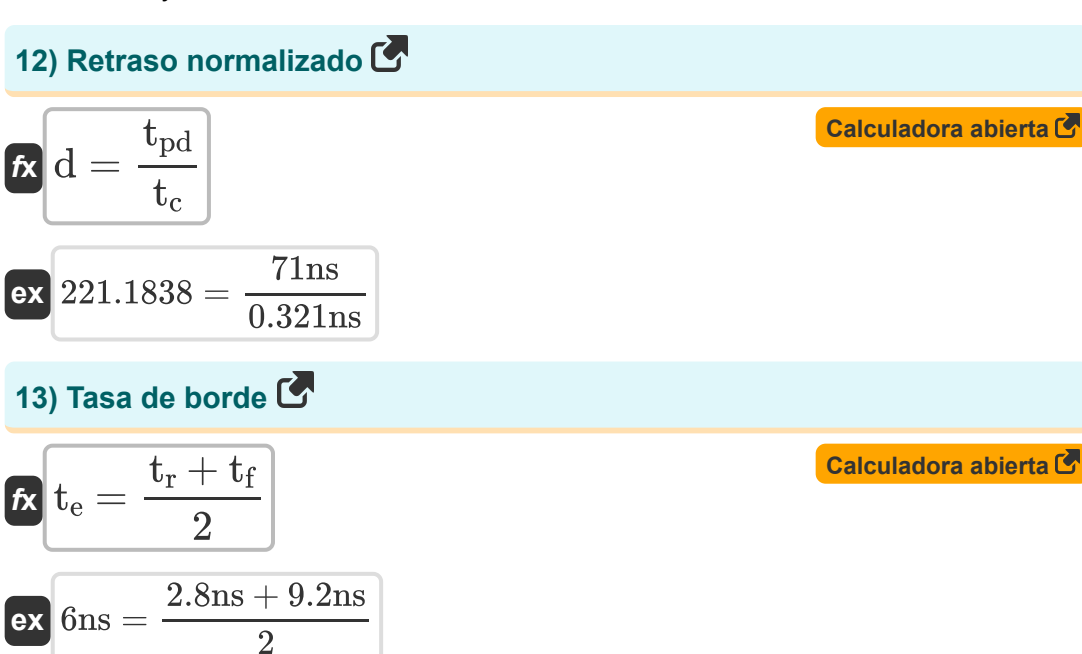

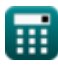

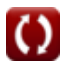

## **Variables utilizadas**

- **C<sup>d</sup>** Capacitancia de retardo *(Microfaradio)*
- **d** Retraso normalizado
- **Kvcdl** Ganancia de VCDL
- **Ngates** Puertas en el camino crítico
- **Rrise** Resistencia al aumento *(miliohmio)*
- $t_{AO}$  Retraso de la puerta AND OR *(nanosegundo)*
- **t<sup>c</sup>** Capacidad de retardo de propagación *(nanosegundo)*
- **tckt** Retardo de propagación del circuito *(nanosegundo)*
- **T<sup>d</sup>** Aumento del retraso *(nanosegundo)*
- **Tdelay** Retraso de ruta crítica *(nanosegundo)*
- **t<sup>e</sup>** Tasa de borde *(nanosegundo)*
- **t f** Otoño *(nanosegundo)*
- **t ir** Retraso de subida intrínseca *(nanosegundo)*
- $t_{nd}$  Retraso total de propagación *(nanosegundo)*
- **tpHL** Retardo de propagación de mayor a menor *(nanosegundo)*
- **tpLH** Retraso de propagación de bajo a alto *(nanosegundo)*
- **tprev** Retraso Anterior *(nanosegundo)*
- **t r** Hora de levantarse *(nanosegundo)*
- **tsr** Subida de pendiente *(nanosegundo)*
- **tXOR** Retardo de puerta XOR *(nanosegundo)*

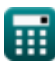

*CMOS Delay Characteristics Formulas...* 7/9

- **ΔTout** Retraso de pequeña desviación
- **ΔVctrl** Línea de retardo controlada por voltaje *(Voltio)*

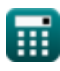

#### **Constantes, funciones, medidas utilizadas**

- Medición: **Tiempo** in nanosegundo (ns) *Tiempo Conversión de unidades*
- Medición: **Capacidad** in Microfaradio (μF) *Capacidad Conversión de unidades*
- Medición: **Resistencia electrica** in miliohmio (mΩ) *Resistencia electrica Conversión de unidades*
- Medición: **Potencial eléctrico** in Voltio (V) *Potencial eléctrico Conversión de unidades*

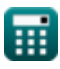

#### **Consulte otras listas de fórmulas**

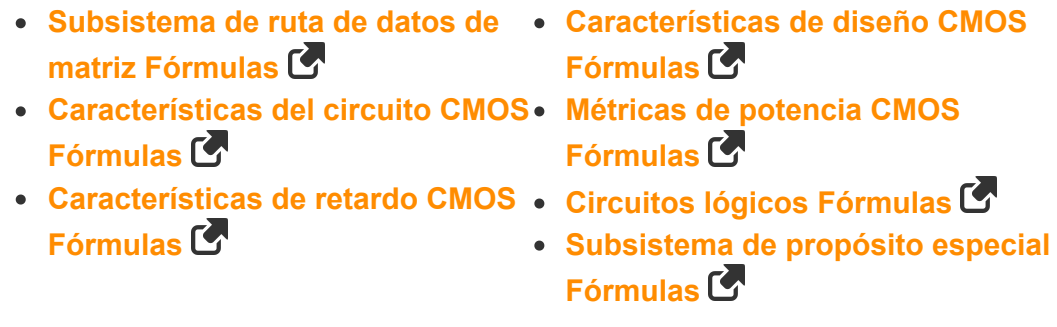

¡Siéntete libre de COMPARTIR este documento con tus amigos!

#### **PDF Disponible en**

[English](https://www.calculatoratoz.com/PDF/Nodes/8290/Cmos-delay-characteristics-Formulas_en.PDF) [Spanish](https://www.calculatoratoz.com/PDF/Nodes/8290/Cmos-delay-characteristics-Formulas_es.PDF) [French](https://www.calculatoratoz.com/PDF/Nodes/8290/Cmos-delay-characteristics-Formulas_fr.PDF) [German](https://www.calculatoratoz.com/PDF/Nodes/8290/Cmos-delay-characteristics-Formulas_de.PDF) [Russian](https://www.calculatoratoz.com/PDF/Nodes/8290/Cmos-delay-characteristics-Formulas_ru.PDF) [Italian](https://www.calculatoratoz.com/PDF/Nodes/8290/Cmos-delay-characteristics-Formulas_it.PDF) [Portuguese](https://www.calculatoratoz.com/PDF/Nodes/8290/Cmos-delay-characteristics-Formulas_pt.PDF) [Polish](https://www.calculatoratoz.com/PDF/Nodes/8290/Cmos-delay-characteristics-Formulas_pl.PDF) [Dutch](https://www.calculatoratoz.com/PDF/Nodes/8290/Cmos-delay-characteristics-Formulas_nl.PDF)

*10/31/2023 | 4:51:40 AM UTC [Por favor, deje sus comentarios aquí...](https://docs.google.com/forms/d/e/1FAIpQLSf4b4wDgl-KBPJGChMJCxFlqrHvFdmw4Z8WHDP7MoWEdk8QOw/viewform?usp=pp_url&entry.1491156970=Caracter%C3%ADsticas%20de%20retardo%20CMOS%20F%C3%B3rmulas)*

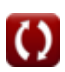